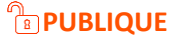

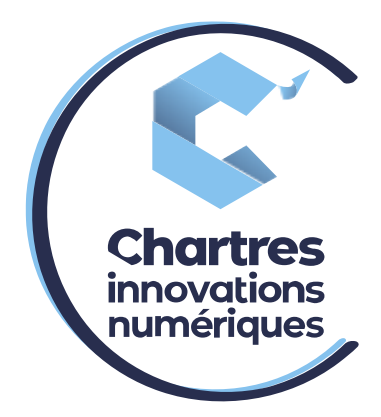

# [Mise en place d'un répondeur téléphonique]

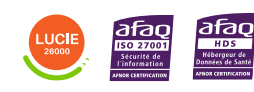

**Cité de l'Innovation -** Bâtiment 25 9 rue Auguste Rodin 28630 Le Coudray

(၀)

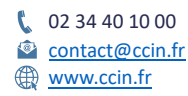

**C'CHARTRES INNOVATIONS NUMERIQUES** Siège social : Place des Halles 28000 CHARTRES - SAEML au capital de 9 000 000 € - SIRET : 815 389 481 00020 - APE : 61.10Z - TVA intracommunautaire : FR 48 815 389 481

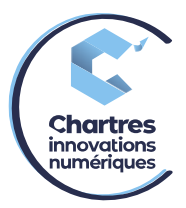

## **1 ère étape :**

Accédez à l'interface web du téléphone (collaboration MyPhoneAPP ) grâce aux codes reçus par email.

## **2 ème étape :**

Cliquez sur le pictogramme « **Messagerie** » en haut à gauche, puis sélectionnez « **Réglages** ».

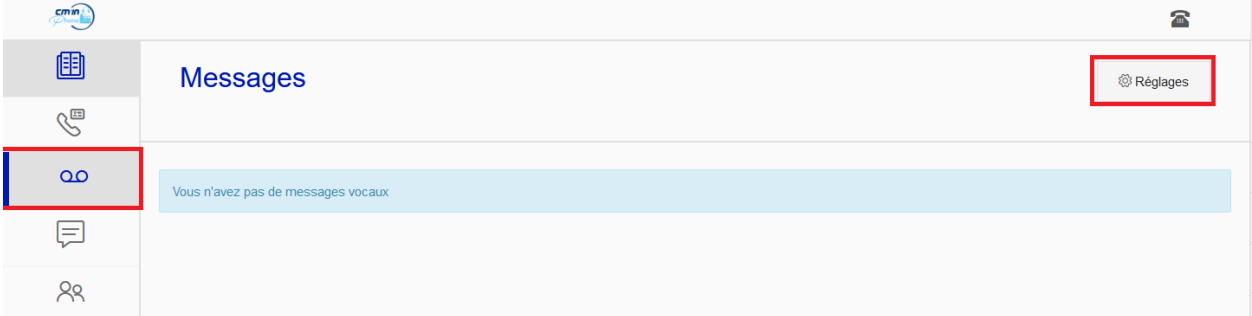

## **3 ème étape :**

La fenêtre suivante s'ouvre, cliquez sur « **Gérer les annonces d'accueil** ».

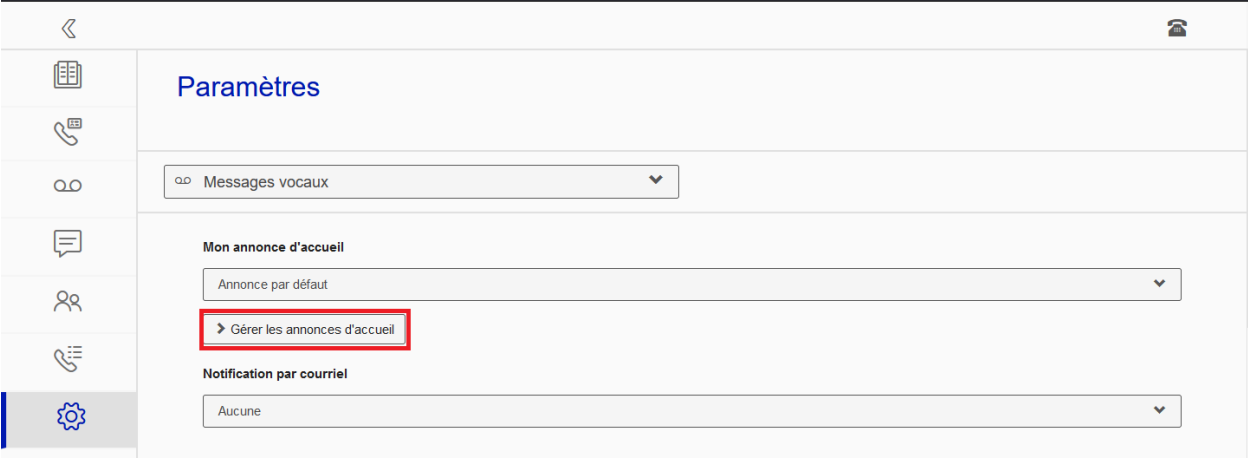

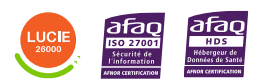

Diffusion publique

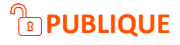

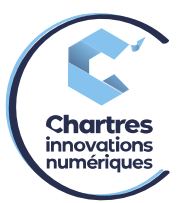

## **4 ème étape :**

Sur cette nouvelle fenêtre, vous disposerez de deux choix :

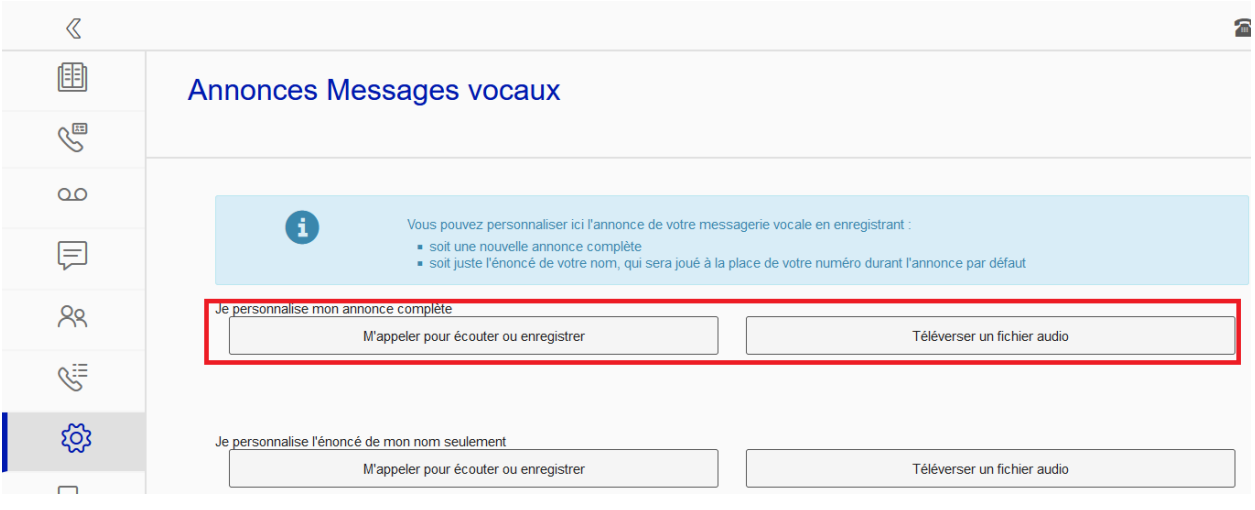

- Il s'agit d'un enregistrement d'annonce complète, une fois le message lu, il vous suffit de raccrocher.
- Uniquement enregistrer l'énoncé de votre nom, une fois votre prénom énoncé, il vous suffit de raccrocher.

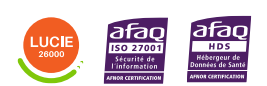

Diffusion publique

T.